# **esda Documentation**

*Release 2.1.1*

**pysal developers**

**Jul 26, 2019**

## **CONTENTS:**

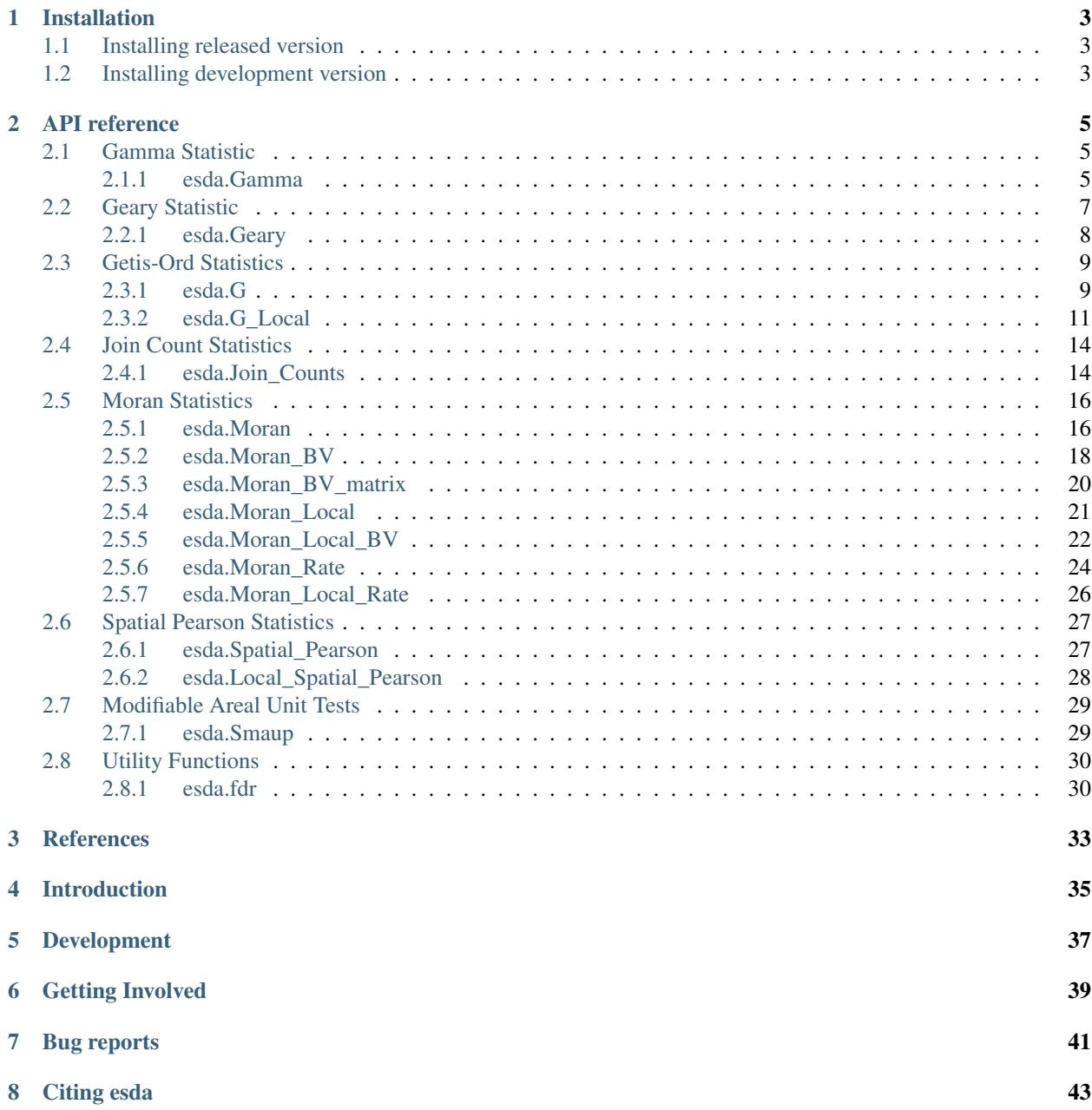

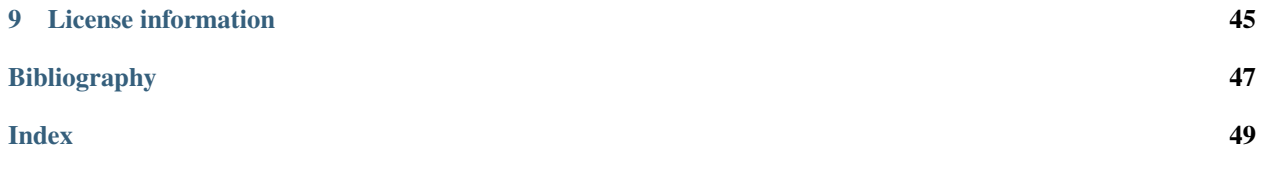

ESDA is an open-source Python library for the exploratory analysis of spatial data. A subpackage of [PySAL](https://github.com/pysal/pysal) (Python Spatial Analysis Library), it is under active development and includes methods for global and local spatial autocorrelation analysis.

### **INSTALLATION**

<span id="page-6-0"></span>esda supports python [3.5](https://docs.python.org/3.5/) and [3.6](https://docs.python.org/3.6/) only. Please make sure that you are operating in a python 3 environment.

### <span id="page-6-1"></span>**1.1 Installing released version**

esda is available on the [Python Package Index.](https://pypi.org/project/esda/) Therefore, you can either install directly with *pip* from the command line:

pip install -U esda

or download the source distribution (.tar.gz) and decompress it to your selected destination. Open a command shell and navigate to the decompressed folder. Type:

pip install .

### <span id="page-6-2"></span>**1.2 Installing development version**

Potentially, you might want to use the newest features in the development version of esda on github - [pysal/esda](https://github.com/pysal/esda) while have not been incorporated in the Pypi released version. You can achieve that by installing [pysal/esda](https://github.com/pysal/esda) by running the following from a command shell:

pip install git+https://github.com/pysal/esda.git

You can also [fork](https://help.github.com/articles/fork-a-repo/) the [pysal/esda](https://github.com/pysal/esda) repo and create a local clone of your fork. By making changes to your local clone and submitting a pull request to [pysal/esda,](https://github.com/pysal/esda) you can contribute to esda development.

### **API REFERENCE**

### <span id="page-8-4"></span><span id="page-8-1"></span><span id="page-8-0"></span>**2.1 Gamma Statistic**

esda. Gamma(y, w[, operation, standardize, ...]) Gamma index for spatial autocorrelation

### <span id="page-8-2"></span>**2.1.1 esda.Gamma**

<span id="page-8-3"></span>**class** esda.**Gamma**(*y*, *w*, *operation='c'*, *standardize=False*, *permutations=999*) Gamma index for spatial autocorrelation

#### Parameters

y [array] variable measured across n spatial units

- w [W] spatial weights instance can be binary or row-standardized
- **operation**  $[\{\text{`c'}, \text{`s'}, \text{`a'}\}]$  attribute similarity function where, 'c' cross product 's' squared difference 'a' absolute difference
- standardize [{False, True}] standardize variables first False, keep as is True, standardize to mean zero and variance one

permutations [int] number of random permutations for calculation of pseudo-p\_values

#### **Notes**

For further technical details see [\[HGC81\]](#page-50-1).

#### **Examples**

use same example as for join counts to show similarity

```
>>> import libpysal, numpy as np
>>> from esda.gamma import Gamma
>>> w = libpysal.weights.lat2W(4,4)
>>> y=np.ones(16)
>>> y[0:8]=0
>>> np.random.seed(12345)
\Rightarrow \Rightarrow g = Gamma (y, w)>>> g.g
20.0
>>> round(g.g_z, 3)
```
(continues on next page)

(continued from previous page)

```
3.188
>>> round(g.p_sim_g, 3)
0.003
>>> g.min_g
0.0
>>> g.max_g
20.0
>>> g.mean_g
11.093093093093094
>>> np.random.seed(12345)
>>> g1 = Gamma(y,w,operation='s')
>>> g1.g
8.0
>>> round(g1.g_z, 3)
-3.706
>>> g1.p_sim_g
0.001
>>> g1.min_g
14.0
>>> g1.max_g
48.0
>>> g1.mean_g
25.623623623623622
>>> np.random.seed(12345)
>>> g2 = Gamma(y,w,operation='a')
>>> g2.g
8.0
>>> round(g2.g_z, 3)
-3.706
>>> g2.p_sim_g
0.001
>>> g2.min_g
14.0
>>> g2.max_g
48.0
>>> g2.mean_g
25.623623623623622
>>> np.random.seed(12345)
>>> g3 = Gamma(y,w,standardize=True)
>>> g3.g
32.0
>>> round(g3.g_z, 3)
3.706
>>> g3.p_sim_g
0.001
>>> g3.min_g
-48.0
>>> g3.max_g
20.0
>>> g3.mean_g
-3.2472472472472473
>>> np.random.seed(12345)
>>> def func(z,i,j):
\alpha = z[i] * z[j]... return q
...
>>> g4 = Gamma(y,w,operation=func)
```
(continues on next page)

(continued from previous page)

```
>>> g4.g
20.0
>>> round(g4.g_z, 3)
3.188
>>> round(g4.p_sim_g, 3)
0.003
```
#### **Attributes**

y [array] original variable

w [W] original w object

op [{'c', 's', 'a'}] attribute similarity function, as per parameters attribute similarity function

stand [{False, True}] standardization

permutations [int] number of permutations

gamma [float] value of Gamma index

sim\_g [array] (if permutations>0) vector of Gamma index values for permuted samples

p\_sim\_g [array] (if permutations>0) p-value based on permutations (one-sided) null: spatial randomness alternative: the observed Gamma is more extreme than under randomness implemented as a two-sided test

mean\_g [float] average of permuted Gamma values

min\_g [float] minimum of permuted Gamma values

max\_g [float] maximum of permuted Gamma values

#### **Methods**

#### by col

<span id="page-10-1"></span>**\_\_init\_\_**(*self*, *y*, *w*, *operation='c'*, *standardize=False*, *permutations=999*) Initialize self. See help(type(self)) for accurate signature.

#### **Methods**

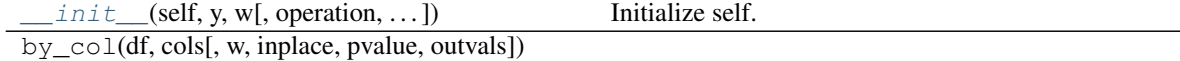

#### **Attributes**

p\_sim comparison is the mean of the same to fit with Moran module

### <span id="page-10-0"></span>**2.2 Geary Statistic**

<span id="page-11-2"></span>[esda.Geary](#page-11-1)(y, w[, transformation, permutations]) Global Geary C Autocorrelation statistic

#### <span id="page-11-0"></span>**2.2.1 esda.Geary**

<span id="page-11-1"></span>**class** esda.**Geary**(*y*, *w*, *transformation='r'*, *permutations=999*) Global Geary C Autocorrelation statistic

#### **Parameters**

- y [array] (n, 1) attribute vector
- w [W] spatial weights
- transformation [{'R', 'B', 'D', 'U', 'V'}] weights transformation, default is row-standardized. Other options include "B": binary, "D": doubly-standardized, "U": untransformed (general weights), "V": variance-stabilizing.

permutations [int] number of random permutations for calculation of pseudo-p\_values

#### **Notes**

Technical details and derivations can be found in [\[CO81\]](#page-50-2).

#### **Examples**

```
>>> import libpysal
>>> from esda.geary import Geary
>>> w = libpysal.io.open(libpysal.examples.get_path("book.gal")).read()
>>> f = libpysal.io.open(libpysal.examples.get_path("book.txt"))
>>> y = np.array(f.by_col['y'])
>>> c = Geary(y,w,permutations=0)
>>> round(c.C,7)
0.3330108
>>> round(c.p_norm,7)
9.2e-05
>>>
```
#### Attributes

- y [array] original variable
- w [W] spatial weights

permutations [int] number of permutations

- C [float] value of statistic
- EC [float] expected value

VC [float] variance of G under normality assumption

z\_norm [float] z-statistic for C under normality assumption

z\_rand [float] z-statistic for C under randomization assumption

**p\_norm** [float] p-value under normality assumption (one-tailed)

p\_rand [float] p-value under randomization assumption (one-tailed)

<span id="page-12-4"></span>sim [array] (if permutations!=0) vector of I values for permutated samples

p\_sim [float] (if permutations!=0) p-value based on permutations (one-tailed) null: sptial randomness alternative: the observed C is extreme it is either extremely high or extremely low

EC\_sim [float] (if permutations!=0) average value of C from permutations

VC\_sim [float] (if permutations!=0) variance of C from permutations

seC\_sim [float] (if permutations!=0) standard deviation of C under permutations.

- z\_sim [float] (if permutations!=0) standardized C based on permutations
- p\_z\_sim [float] (if permutations!=0) p-value based on standard normal approximation from permutations (one-tailed)

#### **Methods**

<span id="page-12-2"></span>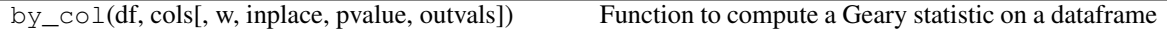

**\_\_init\_\_**(*self*, *y*, *w*, *transformation='r'*, *permutations=999*) Initialize self. See help(type(self)) for accurate signature.

#### **Methods**

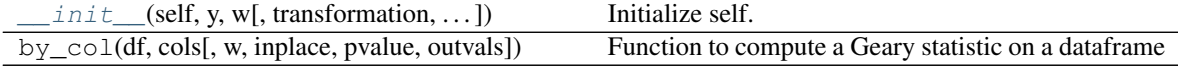

### <span id="page-12-0"></span>**2.3 Getis-Ord Statistics**

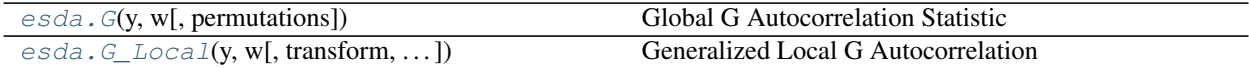

#### <span id="page-12-1"></span>**2.3.1 esda.G**

<span id="page-12-3"></span>**class** esda.**G**(*y*, *w*, *permutations=999*) Global G Autocorrelation Statistic

#### **Parameters**

y [array (n,1)] Attribute values

w [W] DistanceBand W spatial weights based on distance band

permutations [int] the number of random permutations for calculating pseudo p\_values

#### **Notes**

Moments are based on normality assumption.

For technical details see [\[GO10\]](#page-50-3) and [\[OG10\]](#page-50-4).

#### **Examples**

```
>>> import libpysal
>>> import numpy
>>> numpy.random.seed(10)
```
Preparing a point data set

**>>>** points = [(10, 10), (20, 10), (40, 10), (15, 20), (30, 20), (30, 30)]

Creating a weights object from points

```
>>> w = libpysal.weights.DistanceBand(points,threshold=15)
>>> w.transform = "B"
```
Preparing a variable

**>>>** y = numpy.array([2, 3, 3.2, 5, 8, 7])

Applying Getis and Ord G test

```
>>> from esda.getisord import G
\Rightarrow \Rightarrow g = G(y, w)
```
Examining the results

```
>>> round(g.G, 3)
0.557
```

```
>>> round(g.p_norm, 3)
0.173
```
#### Attributes

- y [array] original variable
- w [W] DistanceBand W spatial weights based on distance band

permutation [int] the number of permutations

- G [float] the value of statistic
- EG [float] the expected value of statistic
- VG [float] the variance of G under normality assumption
- z\_norm [float] standard normal test statistic
- p\_norm [float] p-value under normality assumption (one-sided)
- $\sin$  [array] (if permutations  $> 0$ ) vector of G values for permutated samples
- **p** sim [float] p-value based on permutations (one-sided) null: spatial randomness alternative: the observed G is extreme it is either extremely high or extremely low

EG\_sim [float] average value of G from permutations

VG sim [float] variance of G from permutations

seG\_sim [float] standard deviation of G under permutations.

z\_sim [float] standardized G based on permutations

p z sim [float] p-value based on standard normal approximation from permutations (one-sided)

#### <span id="page-14-3"></span>**Methods**

<span id="page-14-2"></span>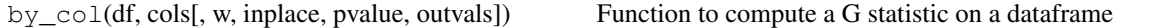

**\_\_init\_\_**(*self*, *y*, *w*, *permutations=999*) Initialize self. See help(type(self)) for accurate signature.

#### **Methods**

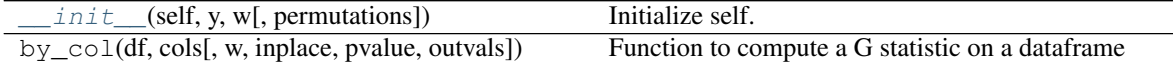

#### <span id="page-14-0"></span>**2.3.2 esda.G\_Local**

<span id="page-14-1"></span>**class** esda.**G\_Local**(*y*, *w*, *transform='R'*, *permutations=999*, *star=False*) Generalized Local G Autocorrelation

#### **Parameters**

- y [array] variable
- w [W] DistanceBand, weights instance that is based on threshold distance and is assumed to be aligned with y

**transform**  $[{R', 'B'}]$  the type of w, either 'B' (binary) or 'R' (row-standardized)

permutations [int] the number of random permutations for calculating pseudo p values

star [boolean] whether or not to include focal observation in sums (default: False)

#### **Notes**

To compute moments of Gs under normality assumption, PySAL considers w is either binary or rowstandardized. For binary weights object, the weight value for self is 1 For row-standardized weights object, the weight value for self is  $1/($ the number of its neighbors  $+ 1$ ).

For technical details see [\[GO10\]](#page-50-3) and [\[OG10\]](#page-50-4).

#### **Examples**

```
>>> import libpysal
>>> import numpy
>>> numpy.random.seed(10)
```
Preparing a point data set

**>>>** points = [(10, 10), (20, 10), (40, 10), (15, 20), (30, 20), (30, 30)]

Creating a weights object from points

**>>>** w = libpysal.weights.DistanceBand(points,threshold=15)

Preparing a variable

**>>>** y = numpy.array([2, 3, 3.2, 5, 8, 7])

Applying Getis and Ord local G test using a binary weights object

```
>>> from esda.getisord import G_Local
>>> lg = G_Local(y,w,transform='B')
```
Examining the results

```
>>> lg.Zs
array([-1.0136729 , -0.04361589, 1.31558703, -0.31412676, 1.15373986,
       1.77833941])
>>> round(lg.p_sim[0], 3)
0.101
```
p-value based on standard normal approximation from permutations >>> round(lg.p\_z\_sim[0], 3) 0.154

**>>>** numpy.random.seed(10)

Applying Getis and Ord local G\* test using a binary weights object

```
>>> lg_star = G_Local(y,w,transform='B',star=True)
```
Examining the results

```
>>> lg_star.Zs
array([-1.39727626, -0.28917762, 0.65064964, -0.28917762, 1.23452088,
       2.02424331])
>>> round(lg_star.p_sim[0], 3)
0.101
```
**>>>** numpy.random.seed(12345)

Applying Getis and Ord local G test using a row-standardized weights object

**>>>** lg = G\_Local(y,w,transform='R')

Examining the results

```
>>> lg.Zs
array([-0.62074534, -0.01780611, 1.31558703, -0.12824171, 0.28843496,
       1.77833941])
>>> round(lg.p_sim[0], 3)
0.103
```
**>>>** numpy.random.seed(10)

Applying Getis and Ord local G\* test using a row-standardized weights object

**>>>** lg\_star = G\_Local(y,w,transform='R',star=**True**)

Examining the results

```
>>> lg_star.Zs
array([ -0.62488094, -0.09144599, 0.41150696, -0.09144599, 0.24690418,1.28024388])
>>> round(lg_star.p_sim[0], 3)
0.101
```
#### **Attributes**

- y [array] original variable
- w [DistanceBand W] original weights object

permutations [int] the number of permutations

Gs [array] of floats, the value of the orginal G statistic in Getis & Ord (1992)

EGs [float] expected value of Gs under normality assumption the values is scalar, since the expectation is identical across all observations

VGs [array] of floats, variance values of Gs under normality assumption

Zs [array] of floats, standardized Gs

p\_norm [array] of floats, p-value under normality assumption (one-sided) for two-sided tests, this value should be multiplied by 2

sim [array] of arrays of floats (if permutations>0), vector of I values for permutated samples

**p** sim [array] of floats, p-value based on permutations (one-sided) null - spatial randomness alternative - the observed G is extreme it is either extremely high or extremely low

EG\_sim [array] of floats, average value of G from permutations

VG sim [array] of floats, variance of G from permutations

seG\_sim [array] of floats, standard deviation of G under permutations.

z\_sim [array] of floats, standardized G based on permutations

p\_z\_sim [array] of floats, p-value based on standard normal approximation from permutations (one-sided)

#### **Methods**

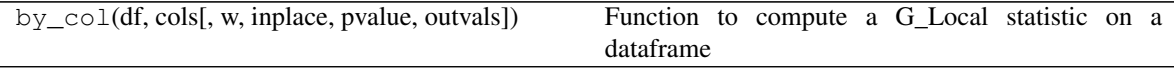

calc

<span id="page-16-0"></span>**\_\_init\_\_**(*self*, *y*, *w*, *transform='R'*, *permutations=999*, *star=False*) Initialize self. See help(type(self)) for accurate signature.

#### **Methods**

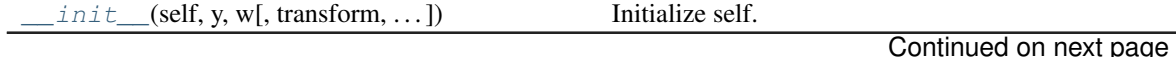

<span id="page-17-3"></span>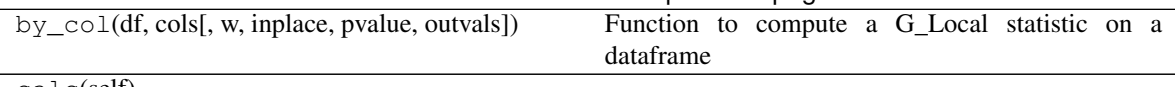

Table 11 – continued from previous page

calc(self)

### <span id="page-17-0"></span>**2.4 Join Count Statistics**

esda. Join\_Counts(y, w[, permutations]) Binary Join Counts

#### <span id="page-17-1"></span>**2.4.1 esda.Join\_Counts**

<span id="page-17-2"></span>**class** esda.**Join\_Counts**(*y*, *w*, *permutations=999*) Binary Join Counts

Parameters

y [array] binary variable measured across n spatial units

w [W] spatial weights instance

permutations [int] number of random permutations for calculation of pseudo-p\_values

#### **Notes**

Technical details and derivations can be found in [\[CO81\]](#page-50-2).

#### **Examples**

```
>>> import numpy as np
>>> import libpysal
>>> w = libpysal.weights.lat2W(4, 4)
\Rightarrow \Rightarrow y = np \cdot ones(16)>>> y[0:8] = 0
>>> np.random.seed(12345)
>>> from esda.join_counts import Join_Counts
>>> jc = Join_Counts(y, w)
>>> jc.bb
10.0
>>> jc.bw
4.0
>>> jc.ww
10.0
>>> jc.J
24.0
>>> len(jc.sim_bb)
999
>>> round(jc.p_sim_bb, 3)
0.003
>>> round(np.mean(jc.sim_bb), 3)
5.547
>>> np.max(jc.sim_bb)
10.0
>>> np.min(jc.sim_bb)
```
(continues on next page)

(continued from previous page)

```
0.0
>>> len(jc.sim_bw)
999
>>> jc.p_sim_bw
1.0
>>> np.mean(jc.sim_bw)
12.811811811811811
>>> np.max(jc.sim_bw)
24.0
>>> np.min(jc.sim_bw)
7.0
>>> round(jc.chi2_p, 3)
0.004
>>> jc.p_sim_chi2
0.002
```
#### **Attributes**

- y [array] original variable
- w [W] original w object

permutations [int] number of permutations

- bb [float] number of black-black joins
- ww [float] number of white-white joins
- bw [float] number of black-white joins
- J [float] number of joins

sim\_bb [array] (if permutations>0) vector of bb values for permuted samples

p\_sim\_bb [array]

(if permutations>0) p-value based on permutations (one-sided) null: spatial randomness alternative: the observed bb is greater than under randomness

- mean bb [float] average of permuted bb values
- min\_bb [float] minimum of permuted bb values
- max\_bb [float] maximum of permuted bb values
- sim\_bw [array] (if permutations>0) vector of bw values for permuted samples
- p\_sim\_bw [array] (if permutations>0) p-value based on permutations (one-sided) null: spatial randomness alternative: the observed bw is greater than under randomness
- mean\_bw [float] average of permuted bw values
- min\_bw [float] minimum of permuted bw values
- max\_bw [float] maximum of permuted bw values
- chi2 [float] Chi-square statistic on contingency table for join counts

chi2\_p [float] Analytical p-value for chi2

chi2\_dof [int] Degrees of freedom for analytical chi2

crosstab [DataFrame] Contingency table for observed join counts

expected [DataFrame] Expected contingency table for the null

p\_sim\_chi2 [float] p-value for chi2 under random spatial permutations

#### <span id="page-19-4"></span>**Methods**

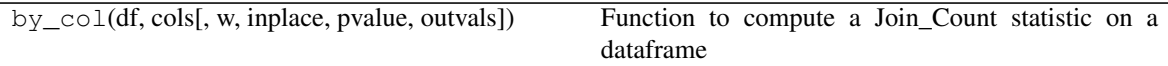

<span id="page-19-2"></span>**\_\_init\_\_**(*self*, *y*, *w*, *permutations=999*) Initialize self. See help(type(self)) for accurate signature.

#### **Methods**

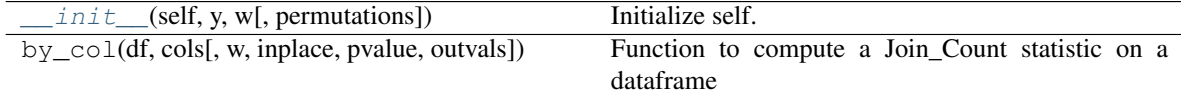

### <span id="page-19-0"></span>**2.5 Moran Statistics**

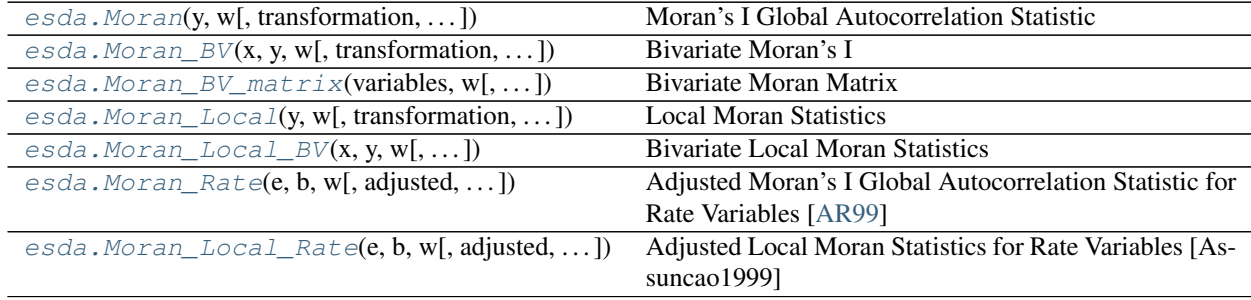

#### <span id="page-19-1"></span>**2.5.1 esda.Moran**

<span id="page-19-3"></span>**class** esda.**Moran**(*y*, *w*, *transformation='r'*, *permutations=999*, *two\_tailed=True*) Moran's I Global Autocorrelation Statistic

#### **Parameters**

- y [array] variable measured across n spatial units
- w [W] spatial weights instance
- transformation [string] weights transformation, default is row-standardized "r". Other options include "B": binary, "D": doubly-standardized, "U": untransformed (general weights), "V": variance-stabilizing.
- permutations [int] number of random permutations for calculation of pseudo-p\_values
- two\_tailed [boolean] If True (default) analytical p-values for Moran are two tailed, otherwise if False, they are one-tailed.

#### **Notes**

Technical details and derivations can be found in [\[CO81\]](#page-50-2).

#### **Examples**

```
>>> import libpysal
>>> w = libpysal.io.open(libpysal.examples.get_path("stl.gal")).read()
>>> f = libpysal.io.open(libpysal.examples.get_path("stl_hom.txt"))
\Rightarrow y = np.array(f.by,col['HR8893'])>>> from esda.moran import Moran
\Rightarrow \Rightarrow \text{min} = \text{Moran}(y, w)>>> round(mi.I, 3)
0.244
>>> mi.EI
-0.012987012987012988
>>> mi.p_norm
0.00027147862770937614
```
SIDS example replicating OpenGeoda >>> w = libpysal.io.open(libpysal.examples.get\_path("sids2.gal")).read() >>> f = libpysal.io.open(libpysal.examples.get\_path("sids2.dbf")) >>> SIDR = np.array(f.by\_col("SIDR74")) >>> mi = Moran(SIDR, w) >>> round(mi.I, 3) 0.248 >>> mi.p\_norm 0.0001158330781489969

One-tailed

```
>>> mi_1 = Moran(SIDR, w, two_tailed=False)
>>> round(mi_1.I, 3)
0.248
>>> round(mi_1.p_norm, 4)
0.0001
```
#### Attributes

- y [array] original variable
- w [W] original w object

permutations [int] number of permutations

I [float] value of Moran's I

EI [float] expected value under normality assumption

VI\_norm [float] variance of I under normality assumption

seI norm [float] standard deviation of I under normality assumption

z\_norm [float] z-value of I under normality assumption

p\_norm [float] p-value of I under normality assumption

VI\_rand [float] variance of I under randomization assumption

seI\_rand [float] standard deviation of I under randomization assumption

z\_rand [float] z-value of I under randomization assumption

p\_rand [float] p-value of I under randomization assumption

two\_tailed [boolean] If True p\_norm and p\_rand are two-tailed, otherwise they are one-tailed.

sim [array] (if permutations>0) vector of I values for permuted samples

- <span id="page-21-3"></span>**p** sim [array] (if permutations $>0$ ) p-value based on permutations (one-tailed) null: spatial randomness alternative: the observed I is extreme if it is either extremely greater or extremely lower than the values obtained based on permutations
- EI\_sim [float] (if permutations>0) average value of I from permutations
- VI sim [float] (if permutations>0) variance of I from permutations
- se**I\_sim** [float] (if permutations>0) standard deviation of I under permutations.
- z\_sim [float] (if permutations>0) standardized I based on permutations
- p\_z\_sim [float] (if permutations>0) p-value based on standard normal approximation from permutations

#### **Methods**

<span id="page-21-2"></span>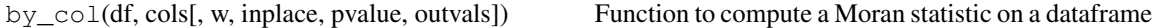

**\_\_init\_\_**(*self*, *y*, *w*, *transformation='r'*, *permutations=999*, *two\_tailed=True*) Initialize self. See help(type(self)) for accurate signature.

#### **Methods**

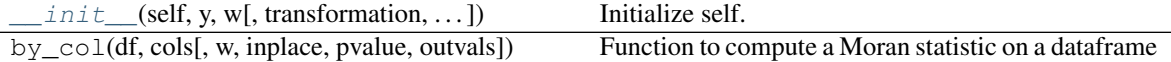

#### <span id="page-21-0"></span>**2.5.2 esda.Moran\_BV**

```
class esda.Moran_BV(x, y, w, transformation='r', permutations=999)
     Bivariate Moran's I
```
#### **Parameters**

- x [array] x-axis variable
- y [array] wy will be on y axis
- w [W] weight instance assumed to be aligned with y
- transformation [{'R', 'B', 'D', 'U', 'V'}] weights transformation, default is row-standardized "r". Other options include "B": binary, "D": doubly-standardized, "U": untransformed (general weights), "V": variance-stabilizing.

permutations [int] number of random permutations for calculation of pseudo p\_values

#### **Notes**

Inference is only based on permutations as analytical results are not too reliable.

#### **Examples**

```
>>> import libpysal
>>> import numpy as np
```
Set random number generator seed so we can replicate the example

**>>>** np.random.seed(10)

Open the sudden infant death dbf file and read in rates for 74 and 79 converting each to a numpy array

```
>>> f = libpysal.io.open(libpysal.examples.get_path("sids2.dbf"))
>>> SIDR74 = np.array(f.by_col['SIDR74'])
>>> SIDR79 = np.array(f.by_col['SIDR79'])
```
Read a GAL file and construct our spatial weights object

```
>>> w = libpysal.io.open(libpysal.examples.get_path("sids2.gal")).read()
```
Create an instance of Moran  $BV \gg\gg$  from esda.moran import Moran  $BV \gg\gg$  mbi = Moran BV(SIDR79,  $SIDR74$ , w)

What is the bivariate Moran's I value

```
>>> round(mbi.I, 3)
0.156
```
Based on 999 permutations, what is the p-value of our statistic

```
>>> round(mbi.p_z_sim, 3)
0.001
```
#### Attributes

- zx [array] original x variable standardized by mean and std
- zy [array] original y variable standardized by mean and std
- w [W] original w object

permutation [int] number of permutations

I [float] value of bivariate Moran's I

- sim [array] (if permutations>0) vector of I values for permuted samples
- p\_sim [float] (if permutations>0) p-value based on permutations (one-sided) null: spatial randomness alternative: the observed I is extreme it is either extremely high or extremely low
- EI\_sim [array] (if permutations>0) average value of I from permutations
- VI\_sim [array] (if permutations>0) variance of I from permutations
- se**I\_sim** [array] (if permutations>0) standard deviation of I under permutations.
- **z** sim [array] (if permutations>0) standardized I based on permutations
- p\_z\_sim [float] (if permutations>0) p-value based on standard normal approximation from permutations

#### **Methods**

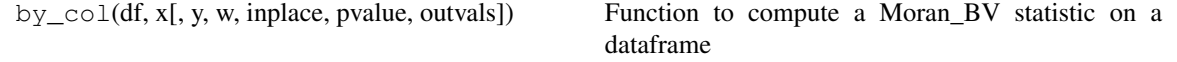

<span id="page-23-3"></span><span id="page-23-2"></span>**\_\_init\_\_**(*self*, *x*, *y*, *w*, *transformation='r'*, *permutations=999*) Initialize self. See help(type(self)) for accurate signature.

#### **Methods**

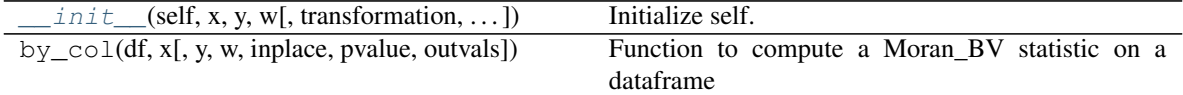

#### <span id="page-23-0"></span>**2.5.3 esda.Moran\_BV\_matrix**

<span id="page-23-1"></span>esda.**Moran\_BV\_matrix**(*variables*, *w*, *permutations=0*, *varnames=None*) Bivariate Moran Matrix

Calculates bivariate Moran between all pairs of a set of variables.

#### Parameters

variables [array or pandas.DataFrame] sequence of variables to be assessed

w [W] a spatial weights object

permutations [int] number of permutations

varnames [list, optional if variables is an array] Strings for variable names. Will add an attribute to *Moran\_BV* objects in results needed for plotting in *splot* or *.plot()*. Default =None. Note: If variables is a *pandas.DataFrame* varnames will automatically be generated

Returns

——-

results [dictionary] (i, j) is the key for the pair of variables, values are the Moran\_BV objects.

#### **Examples**

open dbf

```
>>> import libpysal
>>> f = libpysal.io.open(libpysal.examples.get_path("sids2.dbf"))
```
pull of selected variables from dbf and create numpy arrays for each

```
>>> varnames = ['SIDR74', 'SIDR79', 'NWR74', 'NWR79']
>>> vars = [np.array(f.by_col[var]) for var in varnames]
```
create a contiguity matrix from an external gal file

**>>>** w = libpysal.io.open(libpysal.examples.get\_path("sids2.gal")).read()

create an instance of Moran\_BV\_matrix

```
>>> from esda.moran import Moran_BV_matrix
>>> res = Moran_BV_matrix(vars, w, varnames = varnames)
```
check values

```
>>> round(res[(0, 1)].I,7)
0.1936261
>>> round(res[(3, 0)].I,7)
0.3770138
```
#### <span id="page-24-0"></span>**2.5.4 esda.Moran\_Local**

<span id="page-24-1"></span>**class** esda.**Moran\_Local**(*y*, *w*, *transformation='r'*, *permutations=999*, *geoda\_quads=False*) Local Moran Statistics

#### **Parameters**

- y [array] (n,1), attribute array
- w [W] weight instance assumed to be aligned with y
- transformation [{'R', 'B', 'D', 'U', 'V'}] weights transformation, default is row-standardized "r". Other options include "B": binary, "D": doubly-standardized, "U": untransformed (general weights), "V": variance-stabilizing.
- permutations [int] number of random permutations for calculation of pseudo p\_values
- geoda\_quads [boolean] (default=False) If True use GeoDa scheme: HH=1, LL=2, LH=3, HL=4 If False use PySAL Scheme: HH=1, LH=2, LL=3, HL=4

#### **Notes**

For technical details see [\[Ans95\]](#page-50-6).

#### **Examples**

```
>>> import libpysal
>>> import numpy as np
>>> np.random.seed(10)
>>> w = libpysal.io.open(libpysal.examples.get_path("desmith.gal")).read()
>>> f = libpysal.io.open(libpysal.examples.get_path("desmith.txt"))
>>> y = np.array(f.by_col['z'])
>>> from esda.moran import Moran_Local
>>> lm = Moran_Local(y, w, transformation = "r", permutations = 99)
>>> lm.q
array([4, 4, 4, 2, 3, 3, 1, 4, 3, 3])
>>> lm.p_z_sim[0]
0.24669152541631179
>>> lm = Moran_Local(y, w, transformation = "r", permutations = 99,
˓→ geoda_quads=True)
>>> lm.q
array([4, 4, 4, 3, 2, 2, 1, 4, 2, 2])
```
Note random components result is slightly different values across architectures so the results have been removed from doctests and will be moved into unittests that are conditional on architectures

#### Attributes

- y [array] original variable
- w [W] original w object

<span id="page-25-3"></span>permutations [int] number of random permutations for calculation of pseudo p\_values

- Is [array] local Moran's I values
- q [array] (if permutations>0) values indicate quandrant location 1 HH, 2 LH, 3 LL, 4 HL
- sim [array (permutations by n)] (if permutations>0) I values for permuted samples
- p\_sim [array] (if permutations>0) p-values based on permutations (one-sided) null: spatial randomness alternative: the observed Ii is further away or extreme from the median of simulated values. It is either extremely high or extremely low in the distribution of simulated Is.
- EI\_sim [array] (if permutations>0) average values of local Is from permutations
- VI\_sim [array] (if permutations>0) variance of Is from permutations
- seI\_sim [array] (if permutations>0) standard deviations of Is under permutations.
- z\_sim [arrray] (if permutations>0) standardized Is based on permutations
- p\_z\_sim [array] (if permutations>0) p-values based on standard normal approximation from permutations (one-sided) for two-sided tests, these values should be multiplied by 2

#### **Methods**

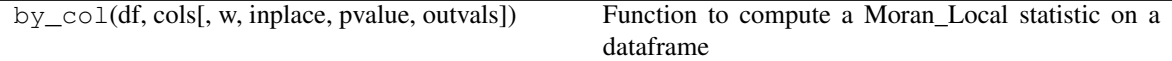

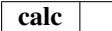

<span id="page-25-2"></span>**\_\_init\_\_**(*self*, *y*, *w*, *transformation='r'*, *permutations=999*, *geoda\_quads=False*) Initialize self. See help(type(self)) for accurate signature.

#### **Methods**

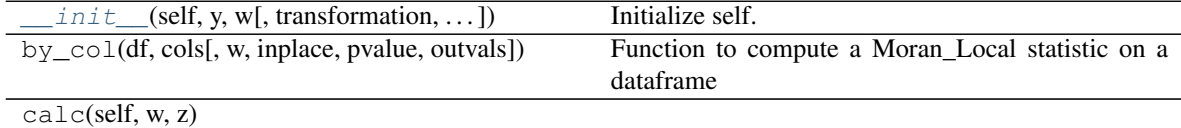

#### <span id="page-25-0"></span>**2.5.5 esda.Moran\_Local\_BV**

<span id="page-25-1"></span>**class** esda.**Moran\_Local\_BV**(*x*, *y*, *w*, *transformation='r'*, *permutations=999*, *geoda\_quads=False*) Bivariate Local Moran Statistics

#### Parameters

- x [array] x-axis variable
- $\mathbf y$  [array] (n, 1), wy will be on y axis
- w [W] weight instance assumed to be aligned with y
- transformation [{'R', 'B', 'D', 'U', 'V'}] weights transformation, default is row-standardized "r". Other options include "B": binary, "D": doubly-standardized, "U": untransformed (general weights), "V": variance-stabilizing.

permutations [int] number of random permutations for calculation of pseudo p\_values

**geoda quads** [boolean] (default=False) If True use GeoDa scheme: HH=1, LL=2, LH=3, HL=4 If False use PySAL Scheme: HH=1, LH=2, LL=3, HL=4

#### **Examples**

```
>>> import libpysal
>>> import numpy as np
>>> np.random.seed(10)
>>> w = libpysal.io.open(libpysal.examples.get_path("sids2.gal")).read()
>>> f = libpysal.io.open(libpysal.examples.get_path("sids2.dbf"))
\Rightarrow x = np.array(f.by,col['SIDR79'])>>> y = np.array(f.by_col['SIDR74'])
>>> from esda.moran import Moran_Local_BV
>>> lm =Moran_Local_BV(x, y, w, transformation = "r",
ightharpoonup permutations = 99)
>>> lm.q[:10]
array([3, 4, 3, 4, 2, 1, 4, 4, 2, 4])
>>> lm = Moran_Local_BV(x, y, w, transformation = "r",
˓→ permutations = 99, geoda_quads=True)
>>> lm.q[:10]
array([2, 4, 2, 4, 3, 1, 4, 4, 3, 4])
```
Note random components result is slightly different values across architectures so the results have been removed from doctests and will be moved into unittests that are conditional on architectures

#### **Attributes**

- zx [array] original x variable standardized by mean and std
- zy [array] original y variable standardized by mean and std
- w [W] original w object

permutations [int] number of random permutations for calculation of pseudo p\_values

- Is [float] value of Moran's I
- q [array] (if permutations>0) values indicate quandrant location 1 HH, 2 LH, 3 LL, 4 HL

sim [array] (if permutations>0) vector of I values for permuted samples

- **p** sim [array] (if permutations>0) p-value based on permutations (one-sided) null: spatial randomness alternative: the observed Ii is further away or extreme from the median of simulated values. It is either extremelyi high or extremely low in the distribution of simulated Is.
- EI\_sim [array] (if permutations>0) average values of local Is from permutations
- VI\_sim [array] (if permutations>0) variance of Is from permutations
- seI\_sim [array] (if permutations>0) standard deviations of Is under permutations.
- z\_sim [arrray] (if permutations>0) standardized Is based on permutations
- p\_z\_sim [array] (if permutations>0) p-values based on standard normal approximation from permutations (one-sided) for two-sided tests, these values should be multiplied by 2

#### **Methods**

<span id="page-27-3"></span>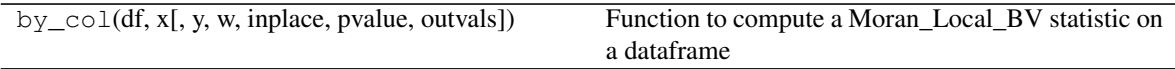

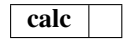

<span id="page-27-2"></span>**\_\_init\_\_**(*self*, *x*, *y*, *w*, *transformation='r'*, *permutations=999*, *geoda\_quads=False*) Initialize self. See help(type(self)) for accurate signature.

#### **Methods**

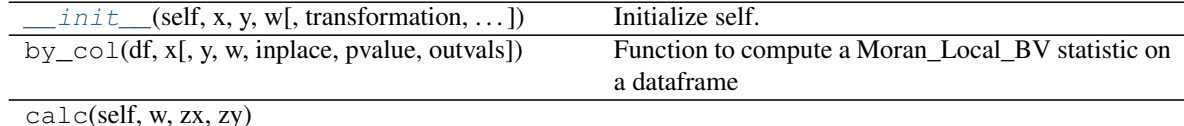

### <span id="page-27-0"></span>**2.5.6 esda.Moran\_Rate**

<span id="page-27-1"></span>**class** esda.**Moran\_Rate**(*e*, *b*, *w*, *adjusted=True*, *transformation='r'*, *permutations=999*, *two\_tailed=True*)

Adjusted Moran's I Global Autocorrelation Statistic for Rate Variables [\[AR99\]](#page-50-5)

#### **Parameters**

- e [array] an event variable measured across n spatial units
- b [array] a population-at-risk variable measured across n spatial units
- w [W] spatial weights instance

adjusted [boolean] whether or not Moran's I needs to be adjusted for rate variable

- transformation [{'R', 'B', 'D', 'U', 'V'}] weights transformation, default is row-standardized "r". Other options include "B": binary, "D": doubly-standardized, "U": untransformed (general weights), "V": variance-stabilizing.
- two\_tailed [boolean] If True (default), analytical p-values for Moran's I are two-tailed, otherwise they are one tailed.
- permutations [int] number of random permutations for calculation of pseudo p\_values

#### **Examples**

```
>>> import libpysal
>>> w = libpysal.io.open(libpysal.examples.get_path("sids2.gal")).read()
>>> f = libpysal.io.open(libpysal.examples.get_path("sids2.dbf"))
\rightarrow\rightarrow e = np.array(f.by_col('SID79'))
>>> b = np.array(f.by_col('BIR79'))
>>> from esda.moran import Moran_Rate
>>> mi = Moran_Rate(e, b, w, two_tailed=False)
>>> "%6.4f" % mi.I
'0.1662'
>>> "%6.4f" % mi.p_norm
'0.0042'
```
#### <span id="page-28-1"></span>**Attributes**

- y [array] rate variable computed from parameters e and b if adjusted is True, y is standardized rates otherwise, y is raw rates
- w [W] original w object
- permutations [int] number of permutations

I [float] value of Moran's I

EI [float] expected value under normality assumption

VI\_norm [float] variance of I under normality assumption

seI\_norm [float] standard deviation of I under normality assumption

z\_norm [float] z-value of I under normality assumption

p\_norm [float] p-value of I under normality assumption

VI\_rand [float] variance of I under randomization assumption

seI rand [float] standard deviation of I under randomization assumption

z\_rand [float] z-value of I under randomization assumption

p\_rand [float] p-value of I under randomization assumption

- two\_tailed [boolean] If True, p\_norm and p\_rand are two-tailed p-values, otherwise they are one-tailed.
- sim [array] (if permutations>0) vector of I values for permuted samples
- p\_sim [array] (if permutations>0) p-value based on permutations (one-sided) null: spatial randomness alternative: the observed I is extreme if it is either extremely greater or extremely lower than the values obtained from permutaitons
- EI\_sim [float] (if permutations>0) average value of I from permutations
- VI\_sim [float] (if permutations>0) variance of I from permutations

se**I\_sim** [float] (if permutations>0) standard deviation of I under permutations.

**z** sim [float] (if permutations>0) standardized I based on permutations

p\_z\_sim [float] (if permutations>0) p-value based on standard normal approximation from

#### **Methods**

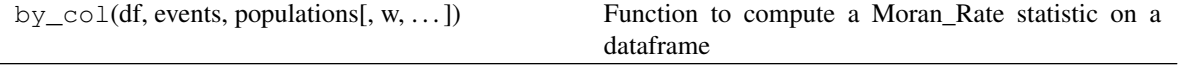

<span id="page-28-0"></span>**\_\_init\_\_**(*self*, *e*, *b*, *w*, *adjusted=True*, *transformation='r'*, *permutations=999*, *two\_tailed=True*) Initialize self. See help(type(self)) for accurate signature.

#### **Methods**

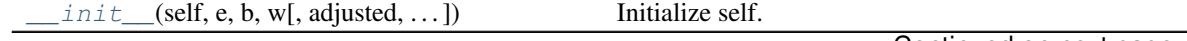

Continued on next page

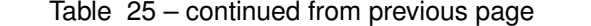

<span id="page-29-2"></span>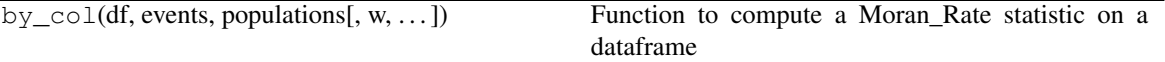

#### <span id="page-29-0"></span>**2.5.7 esda.Moran\_Local\_Rate**

<span id="page-29-1"></span>**class** esda.**Moran\_Local\_Rate**(*e*, *b*, *w*, *adjusted=True*, *transformation='r'*, *permutations=999*, *geoda\_quads=False*)

Adjusted Local Moran Statistics for Rate Variables [Assuncao1999]

#### Parameters

- e  $[array]$   $(n,1)$ , an event variable across n spatial units
- **b** [array]  $(n,1)$ , a population-at-risk variable across n spatial units
- w [W] weight instance assumed to be aligned with y
- adjusted [boolean] whether or not local Moran statistics need to be adjusted for rate variable
- **transformation**  $[\{R', B', D', U', 'V'\}]$  weights transformation, default is row-standardized "r". Other options include "B": binary, "D": doubly-standardized, "U": untransformed (general weights), "V": variance-stabilizing.
- permutations [int] number of random permutations for calculation of pseudo p\_values
- geoda\_quads [boolean] (default=False) If True use GeoDa scheme: HH=1, LL=2, LH=3, HL=4 If False use PySAL Scheme: HH=1, LH=2, LL=3, HL=4

#### Attributes

———-

- y [array] rate variables computed from parameters e and b if adjusted is True, y is standardized rates otherwise, y is raw rates
- w [W] original w object

permutations [int] number of random permutations for calculation of pseudo p\_values

- I [float] value of Moran's I
- q [array] (if permutations>0) values indicate quandrant location 1 HH, 2 LH, 3 LL, 4 HL
- sim [array] (if permutations>0) vector of I values for permuted samples
- **p** sim [array] (if permutations>0) p-value based on permutations (one-sided) null: spatial randomness alternative: the observed Ii is further away or extreme from the median of simulated Iis. It is either extremely high or extremely low in the distribution of simulated Is
- EI\_sim [float] (if permutations>0) average value of I from permutations
- VI sim [float] (if permutations>0) variance of I from permutations
- seI\_sim [float] (if permutations>0) standard deviation of I under permutations.
- z\_sim [float] (if permutations>0) standardized I based on permutations
- p\_z\_sim [float] (if permutations>0) p-value based on standard normal approximation from permutations (one-sided) for two-sided tests, these values should be multiplied by 2

#### <span id="page-30-4"></span>**Examples**

```
>>> import libpysal
>>> import numpy as np
>>> np.random.seed(10)
>>> w = libpysal.io.open(libpysal.examples.get_path("sids2.gal")).read()
>>> f = libpysal.io.open(libpysal.examples.get_path("sids2.dbf"))
>>> e = np.array(f.by_col('SID79'))
>>> b = np.array(f.by_col('BIR79'))
>>> from esda.moran import Moran_Local_Rate
>>> lm = Moran_Local_Rate(e, b, w, transformation = "r", permutations = 99)
>>> lm.q[:10]
array([2, 4, 3, 1, 2, 1, 1, 4, 2, 4])
>>> lm = Moran_Local_Rate(e, b, w, transformation = "r", permutations = 99,
˓→geoda_quads=True)
>>> lm.q[:10]
array([3, 4, 2, 1, 3, 1, 1, 4, 3, 4])
```
Note random components result is slightly different values across architectures so the results have been removed from doctests and will be moved into unittests that are conditional on architectures

#### **Methods**

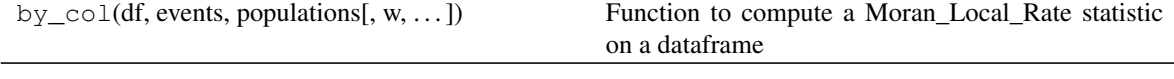

calc

<span id="page-30-2"></span>**\_\_init\_\_**(*self*, *e*, *b*, *w*, *adjusted=True*, *transformation='r'*, *permutations=999*, *geoda\_quads=False*) Initialize self. See help(type(self)) for accurate signature.

#### **Methods**

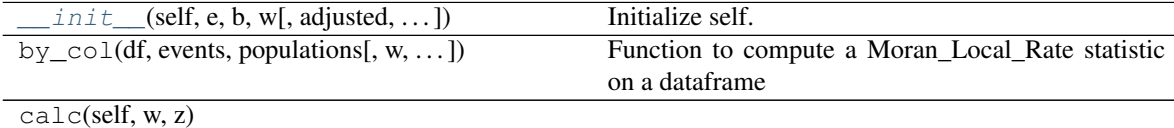

### <span id="page-30-0"></span>**2.6 Spatial Pearson Statistics**

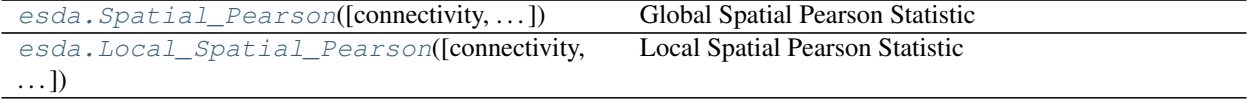

#### <span id="page-30-1"></span>**2.6.1 esda.Spatial\_Pearson**

<span id="page-30-3"></span>**class** esda.**Spatial\_Pearson**(*connectivity=None*, *permutations=999*) Global Spatial Pearson Statistic

#### <span id="page-31-4"></span>**Methods**

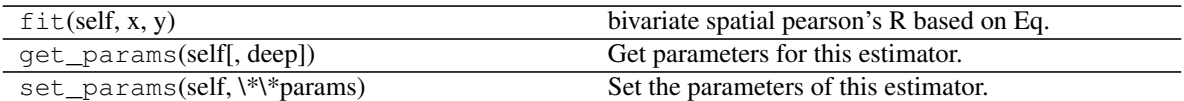

<span id="page-31-2"></span>**\_\_init\_\_**(*self*, *connectivity=None*, *permutations=999*) Initialize a spatial pearson estimator

#### Attributes

- association  $\therefore$  numpy.ndarray (2,2) array containg the estimated Lee spatial pearson correlation coefficients, where element  $[0,1]$  is the spatial correlation coefficient, and elements  $[0,0]$  and  $[1,1]$  are the "spatial smoothing factor"
- reference\_distribution\_: numpy.ndarray (n\_permutations, 2,2) distribution of correlation matrices for randomly-shuffled maps.
- significance\_: numpy.ndarray  $(2,2)$  permutation-based p-values for the fraction of times the observed correlation was more extreme than the simulated correlations.

#### **Methods**

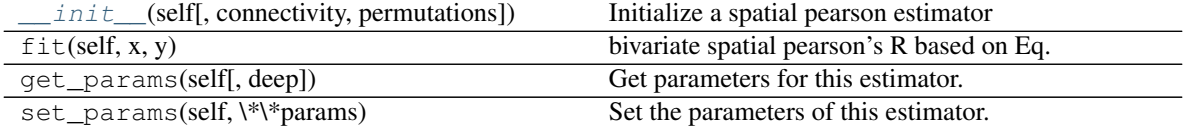

#### <span id="page-31-0"></span>**2.6.2 esda.Local\_Spatial\_Pearson**

<span id="page-31-1"></span>**class** esda.**Local\_Spatial\_Pearson**(*connectivity=None*, *permutations=999*) Local Spatial Pearson Statistic

#### **Methods**

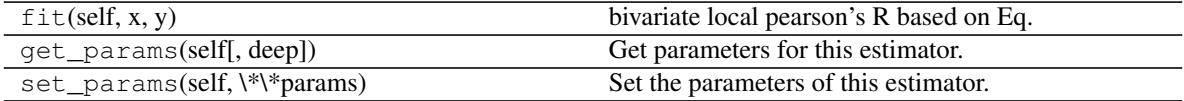

<span id="page-31-3"></span>**\_\_init\_\_**(*self*, *connectivity=None*, *permutations=999*) Initialize a spatial local pearson estimator

#### **Notes**

Technical details and derivations can be found in [\[Lee01\]](#page-50-7).

#### **Methods**

<span id="page-32-3"></span>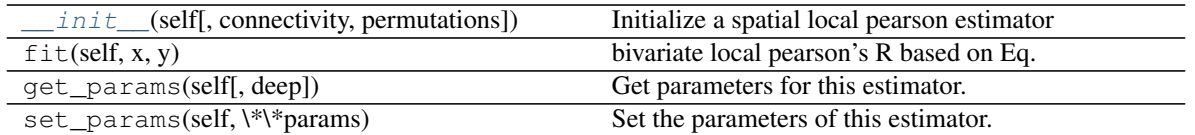

### <span id="page-32-0"></span>**2.7 Modifiable Areal Unit Tests**

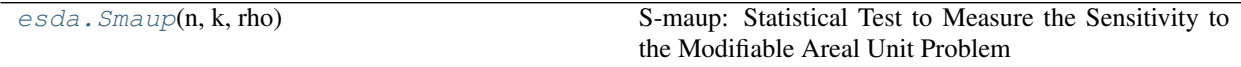

#### <span id="page-32-1"></span>**2.7.1 esda.Smaup**

<span id="page-32-2"></span>**class** esda.**Smaup**(*n*, *k*, *rho*)

S-maup: Statistical Test to Measure the Sensitivity to the Modifiable Areal Unit Problem

#### Parameters

n [int] number of spatial units

k [int] number of regions

rho [float] rho value (level of spatial autocorrelation) ranges from -1 to 1

#### **Notes**

Technical details and derivations can be found in [\[DLP18\]](#page-50-8).

#### **Examples**

```
>>> import libpysal
>>> import numpy as np
>>> from esda.moran import Moran
>>> from esda.smaup import Smaup
>>> w = libpysal.io.open(libpysal.examples.get_path("stl.gal")).read()
>>> f = libpysal.io.open(libpysal.examples.get_path("stl_hom.txt"))
\Rightarrow y = np.array(f.by,col['HR8893'])>>> rho = Moran(y, w).I
\Rightarrow n = len(y)
\Rightarrow k = int (n/2)
\Rightarrow s = Smaup(n, k, rho)
>>> s.smaup
0.15221341690376405
>>> s.critical_01
0.38970613333333337
>>> s.critical_05
0.3557221333333333
>>> s.critical_1
0.3157950666666666
>>> s.summary
'Pseudo p-value > 0.10 (H0 is not rejected)'
```
SIDS example replicating OpenGeoda

```
>>> w = libpysal.io.open(libpysal.examples.get_path("sids2.gal")).read()
>>> f = libpysal.io.open(libpysal.examples.get_path("sids2.dbf"))
>>> SIDR = np.array(f.by_col("SIDR74"))
>>> from esda.moran import Moran
>>> rho = Moran(SIDR, w).I
\Rightarrow n = len(y)
\Rightarrow k = int(n/2)
\Rightarrow s = Smaup(n, k, rho)
>>> s.smaup
0.15176796553181948
>>> s.critical_01
0.38970613333333337
>>> s.critical_05
0.3557221333333333
>>> s.critical_1
0.3157950666666666
>>> s.summary
'Pseudo p-value > 0.10 (H0 is not rejected)'
```
#### Attributes

n [int] number of spatial units

k [int] number of regions

rho [float] rho value (level of spatial autocorrelation) ranges from -1 to 1

smaup [float] : S-maup statistic (M)

critical\_01 [float] : critical value at 0.99 confidence level

critical\_05 [float] : critical value at 0.95 confidence level

critical\_1 [float] : critical value at 0.90 confidence level

summary [string]: message with interpretation of results

<span id="page-33-2"></span>**\_\_init\_\_**(*self*, *n*, *k*, *rho*)

Initialize self. See help(type(self)) for accurate signature.

#### **Methods**

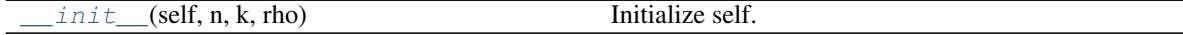

### <span id="page-33-0"></span>**2.8 Utility Functions**

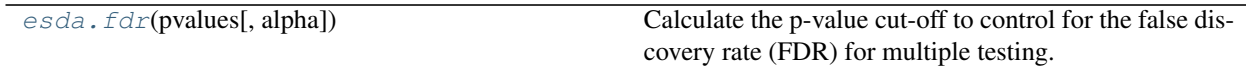

#### <span id="page-33-1"></span>**2.8.1 esda.fdr**

<span id="page-33-3"></span>esda.**fdr**(*pvalues*, *alpha=0.05*)

Calculate the p-value cut-off to control for the false discovery rate (FDR) for multiple testing.

If by controlling for FDR, all of n null hypotheses are rejected, the conservative Bonferroni bound (alpha/n) is

returned instead.

#### Returns

: float Adjusted criterion for rejecting the null hypothesis. If by controlling for FDR, all of n null hypotheses are rejected, the conservative Bonferroni bound (alpha/n) is returned.

#### **Notes**

For technical details see [\[BY01\]](#page-50-9) and [\[dCS06\]](#page-50-10).

#### **Examples**

```
>>> import libpysal
>>> import numpy as np
>>> np.random.seed(10)
>>> w = libpysal.io.open(libpysal.examples.get_path("stl.gal")).read()
>>> f = libpysal.io.open(libpysal.examples.get_path("stl_hom.txt"))
>>> y = np.array(f.by_col['HR8893'])
>>> from esda.moran import Moran_Local
>>> from esda import fdr
>>> lm = Moran_Local(y, w, transformation = "r", permutations = 999)
>>> fdr(lm.p_sim, 0.1)
0.002564102564102564
>>> fdr(lm.p_sim, 0.05) #return the conservative Bonferroni bound
0.000641025641025641
```
**THREE**

### <span id="page-36-0"></span>**REFERENCES**

### **FOUR**

### **INTRODUCTION**

<span id="page-38-0"></span>esda implements measures for the exploratory analysis spatial data and is part of the [PySAL family](https://pysal.org) Details are available in the [esda api.](api.html)

### **FIVE**

### **DEVELOPMENT**

<span id="page-40-0"></span>esda development is hosted on [github.](https://github.com/pysal/esda)

Discussions of development occurs on the [developer list](http://groups.google.com/group/pysal-dev) as well as [gitter.](https://gitter.im/pysal/pysal?)

**SIX**

### **GETTING INVOLVED**

<span id="page-42-0"></span>If you are interested in contributing to PySAL please see our [development guidelines.](https://github.com/pysal/pysal/wiki)

### **SEVEN**

### **BUG REPORTS**

<span id="page-44-0"></span>To search for or report bugs, please see esda's [issues.](http://github.com/pysal/esda/issues)

**EIGHT**

### **CITING ESDA**

<span id="page-46-0"></span>If you use PySAL-esda in a scientific publication, we would appreciate citations to the following paper:

[PySAL: A Python Library of Spatial Analytical Methods,](http://journal.srsa.org/ojs/index.php/RRS/article/view/134/85) *Rey, S.J. and L. Anselin*, Review of Regional Studies 37, 5-27 2007.

Bibtex entry:

```
@Article{pysal2007,
 author={Rey, Sergio J. and Anselin, Luc},
 title={{PySAL: A Python Library of Spatial Analytical Methods}},
 journal={The Review of Regional Studies},
 year=2007,
 volume={37},
 number={1},
 pages={5-27},
 keywords={Open Source; Software; Spatial}
}
```
### **NINE**

### **LICENSE INFORMATION**

<span id="page-48-0"></span>See the file "LICENSE.txt" for information on the history of this software, terms & conditions for usage, and a DISCLAIMER OF ALL WARRANTIES.

### **BIBLIOGRAPHY**

- <span id="page-50-6"></span><span id="page-50-0"></span>[Ans95] Luc Anselin. Local indicators of spatial association-LISA. *Geographical Analysis*, 27(2):93–115, Sep 1995. URL: [http://dx.doi.org/10.1111/j.1538-4632.1995.tb00338.x,](http://dx.doi.org/10.1111/j.1538-4632.1995.tb00338.x) [doi:10.1111/j.1538-4632.1995.tb00338.x.](https://doi.org/10.1111/j.1538-4632.1995.tb00338.x)
- <span id="page-50-5"></span>[AR99] Renato M. Assuncao and Edna A. Reis. A new proposal to adjust Moran's I for population density. *Statistics in Medicine*, 18(16):2147–2162, Aug 1999. URL: [http://dx.doi.org/10.](http://dx.doi.org/10.1002/(sici)1097-0258(19990830)18:16\T1\textless {}2147::aid-sim179\T1\textgreater {}3.0.co;2-i) [1002/\(sici\)1097-0258\(19990830\)18:16\T1\textless{}2147::aid-sim179\T1\textgreater{}3.0.co;2-i,](http://dx.doi.org/10.1002/(sici)1097-0258(19990830)18:16\T1\textless {}2147::aid-sim179\T1\textgreater {}3.0.co;2-i) [doi:10.1002/\(sici\)1097-0258\(19990830\)18:16<2147::aid-sim179>3.0.co;2-i.](https://doi.org/10.1002/(sici)1097-0258(19990830)18:16\T1\textless {}2147::aid-sim179\T1\textgreater {}3.0.co;2-i)
- <span id="page-50-9"></span>[BY01] Yoav Benjamini and Daniel Yekutieli. The control of the false discovery rate in multiple testing under dependency. *The Annals of Statistics*, 29(4):1165–1188, 2001. URL: [http://www.jstor.org/stable/2674075.](http://www.jstor.org/stable/2674075)
- <span id="page-50-2"></span>[CO81] A.D. Cliff and J.K. Ord. *Spatial Processes: Models and Applications*. Pion, London, 1981.
- <span id="page-50-10"></span>[dCS06] Marcia Caldas de Castro and Burton H. Singer. Controlling the false discovery rate: a new application to account for multiple and dependent tests in local statistics of spatial association. *Geographical Analysis*, 38(2):180–208, April 2006. URL: [http://dx.doi.org/10.1111/j.0016-7363.2006.00682.x,](http://dx.doi.org/10.1111/j.0016-7363.2006.00682.x) [doi:10.1111/j.0016-](https://doi.org/10.1111/j.0016-7363.2006.00682.x) [7363.2006.00682.x.](https://doi.org/10.1111/j.0016-7363.2006.00682.x)
- <span id="page-50-8"></span>[DLP18] Juan C. Duque, H. Laniado, and A. Polo. S-maup: statistical test to measure the sensitivity to the modifiable areal unit problem. *PLOS ONE*, 13(11):1–25, 11 2018. URL: [https://journals.plos.org/plosone/article?id=10.](https://journals.plos.org/plosone/article?id=10.1371/journal.pone.0207377) [1371/journal.pone.0207377,](https://journals.plos.org/plosone/article?id=10.1371/journal.pone.0207377) [doi:https://doi.org/10.1371/journal.pone.0207377.](https://doi.org/https://doi.org/10.1371/journal.pone.0207377)
- <span id="page-50-3"></span>[GO10] Arthur Getis and J. K. Ord. The analysis of spatial association by use of distance statistics. *Geographical Analysis*, 24(3):189–206, Sep 2010. URL: [http://dx.doi.org/10.1111/j.1538-4632.1992.tb00261.x,](http://dx.doi.org/10.1111/j.1538-4632.1992.tb00261.x) [doi:10.1111/j.1538-4632.1992.tb00261.x.](https://doi.org/10.1111/j.1538-4632.1992.tb00261.x)
- <span id="page-50-1"></span>[HGC81] L. J. Hubert, R. G. Golledge, and C. M. Costanzo. Generalized procedures for evaluating spatial autocorrelation. *Geographical Analysis*, 13(3):224–233, Sep 1981. URL: [http://dx.doi.org/10.1111/j.1538-4632.1981.](http://dx.doi.org/10.1111/j.1538-4632.1981.tb00731.x) [tb00731.x,](http://dx.doi.org/10.1111/j.1538-4632.1981.tb00731.x) [doi:10.1111/j.1538-4632.1981.tb00731.x.](https://doi.org/10.1111/j.1538-4632.1981.tb00731.x)
- <span id="page-50-7"></span>[Lee01] Sang-Il Lee. Developing a bivariate spatial association measure: an integration of Pearson's r and Moran's I. *Journal of Geographical Systems*, 3(4):369–385, Dec 2001. URL: [https://doi.org/10.1007/s101090100064,](https://doi.org/10.1007/s101090100064) [doi:10.1007/s101090100064.](https://doi.org/10.1007/s101090100064)
- <span id="page-50-4"></span>[OG10] J. K. Ord and Arthur Getis. Local spatial autocorrelation statistics: distributional issues and an application. *Geographical Analysis*, 27(4):286–306, Sep 2010. URL: [http://dx.doi.org/10.1111/j.1538-4632.1995.](http://dx.doi.org/10.1111/j.1538-4632.1995.tb00912.x) [tb00912.x,](http://dx.doi.org/10.1111/j.1538-4632.1995.tb00912.x) [doi:10.1111/j.1538-4632.1995.tb00912.x.](https://doi.org/10.1111/j.1538-4632.1995.tb00912.x)

### **INDEX**

### <span id="page-52-0"></span>Symbols

- Spatial\_Pearson (*class in esda*), [27](#page-30-4)
- \_\_init\_\_() (*esda.G method*), [11](#page-14-3)
- \_\_init\_\_() (*esda.G\_Local method*), [13](#page-16-1)
- \_\_init\_\_() (*esda.Gamma method*), [7](#page-10-2)
- \_\_init\_\_() (*esda.Geary method*), [9](#page-12-4)
- \_\_init\_\_() (*esda.Join\_Counts method*), [16](#page-19-4) \_\_init\_\_() (*esda.Local\_Spatial\_Pearson method*), [28](#page-31-4)
- \_\_init\_\_() (*esda.Moran method*), [18](#page-21-3)
- 
- \_\_init\_\_() (*esda.Moran\_BV method*), [20](#page-23-3) \_\_init\_\_() (*esda.Moran\_Local method*), [22](#page-25-3)
- \_\_init\_\_() (*esda.Moran\_Local\_BV method*), [24](#page-27-3)
- \_\_init\_\_() (*esda.Moran\_Local\_Rate method*), [27](#page-30-4)
- \_\_init\_\_() (*esda.Moran\_Rate method*), [25](#page-28-1)
- \_\_init\_\_() (*esda.Smaup method*), [30](#page-33-4)
- \_\_init\_\_() (*esda.Spatial\_Pearson method*), [28](#page-31-4)

### F

fdr() (*in module esda*), [30](#page-33-4)

### G

G (*class in esda*), [9](#page-12-4) G\_Local (*class in esda*), [11](#page-14-3) Gamma (*class in esda*), [5](#page-8-4) Geary (*class in esda*), [8](#page-11-2)

### J

Join\_Counts (*class in esda*), [14](#page-17-3)

### L

Local\_Spatial\_Pearson (*class in esda*), [28](#page-31-4)

### M

Moran (*class in esda*), [16](#page-19-4) Moran\_BV (*class in esda*), [18](#page-21-3) Moran\_BV\_matrix() (*in module esda*), [20](#page-23-3) Moran\_Local (*class in esda*), [21](#page-24-2) Moran\_Local\_BV (*class in esda*), [22](#page-25-3) Moran\_Local\_Rate (*class in esda*), [26](#page-29-2) Moran\_Rate (*class in esda*), [24](#page-27-3)

### S

Smaup (*class in esda*), [29](#page-32-3)